## **Demandes**

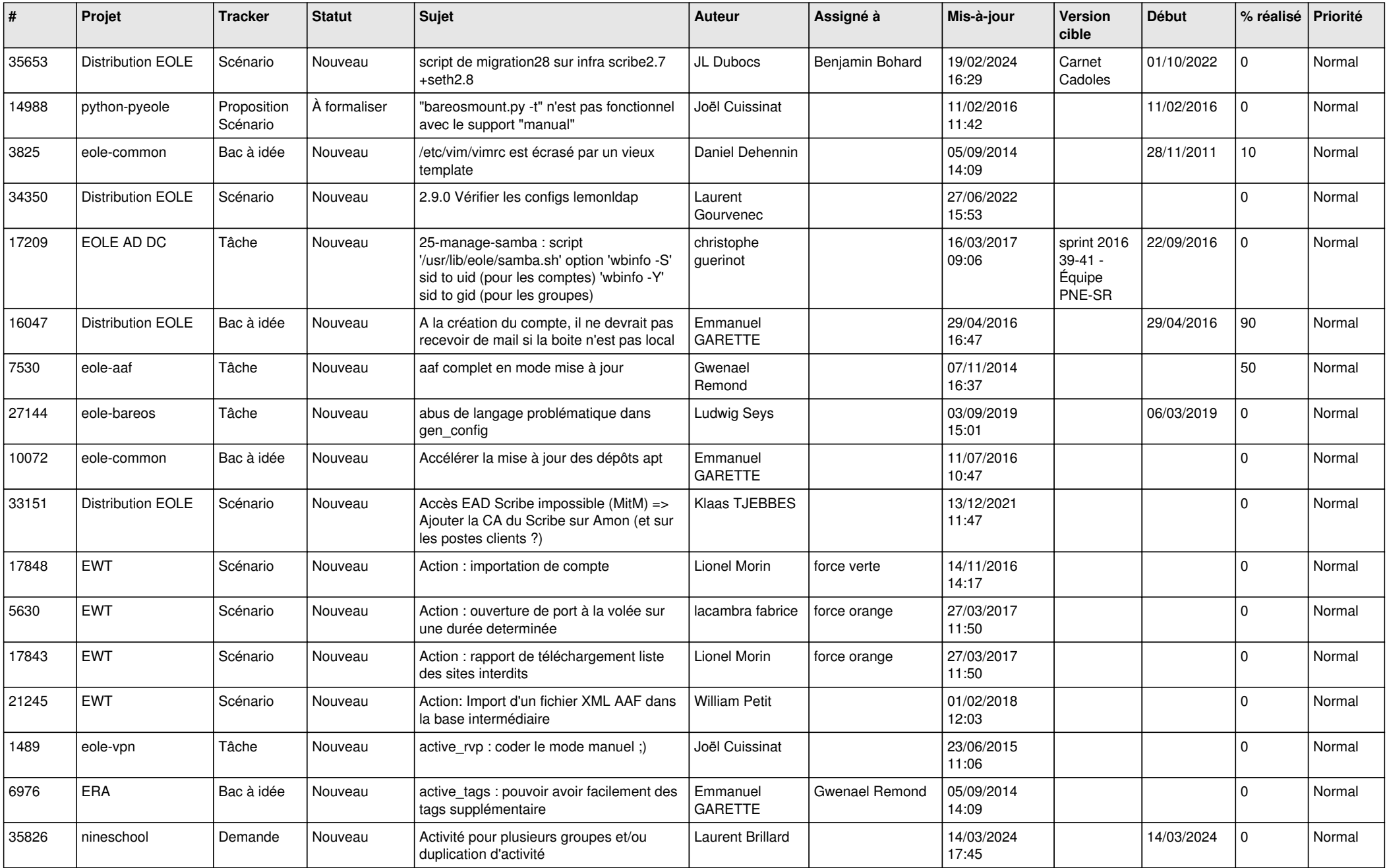

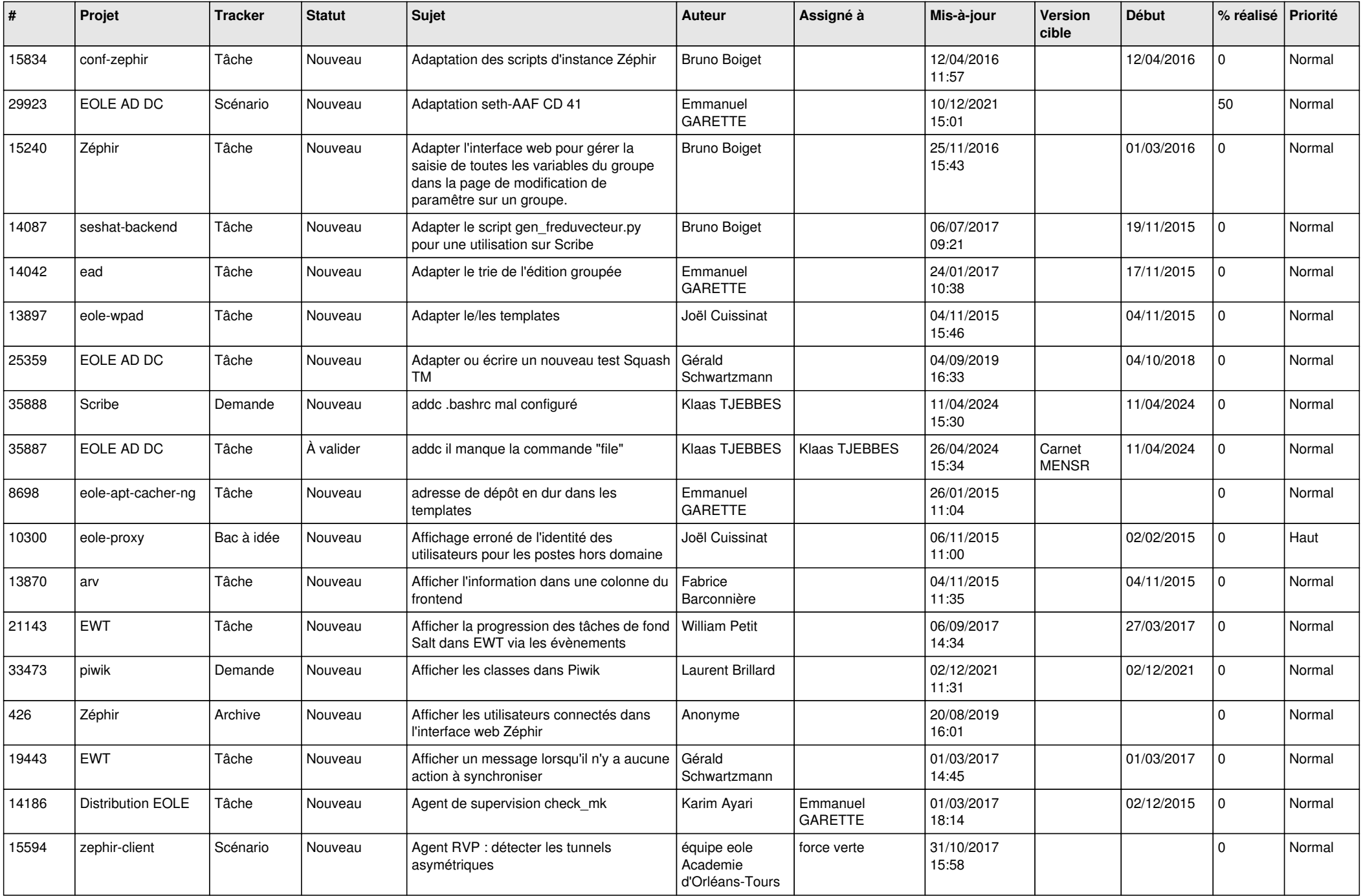

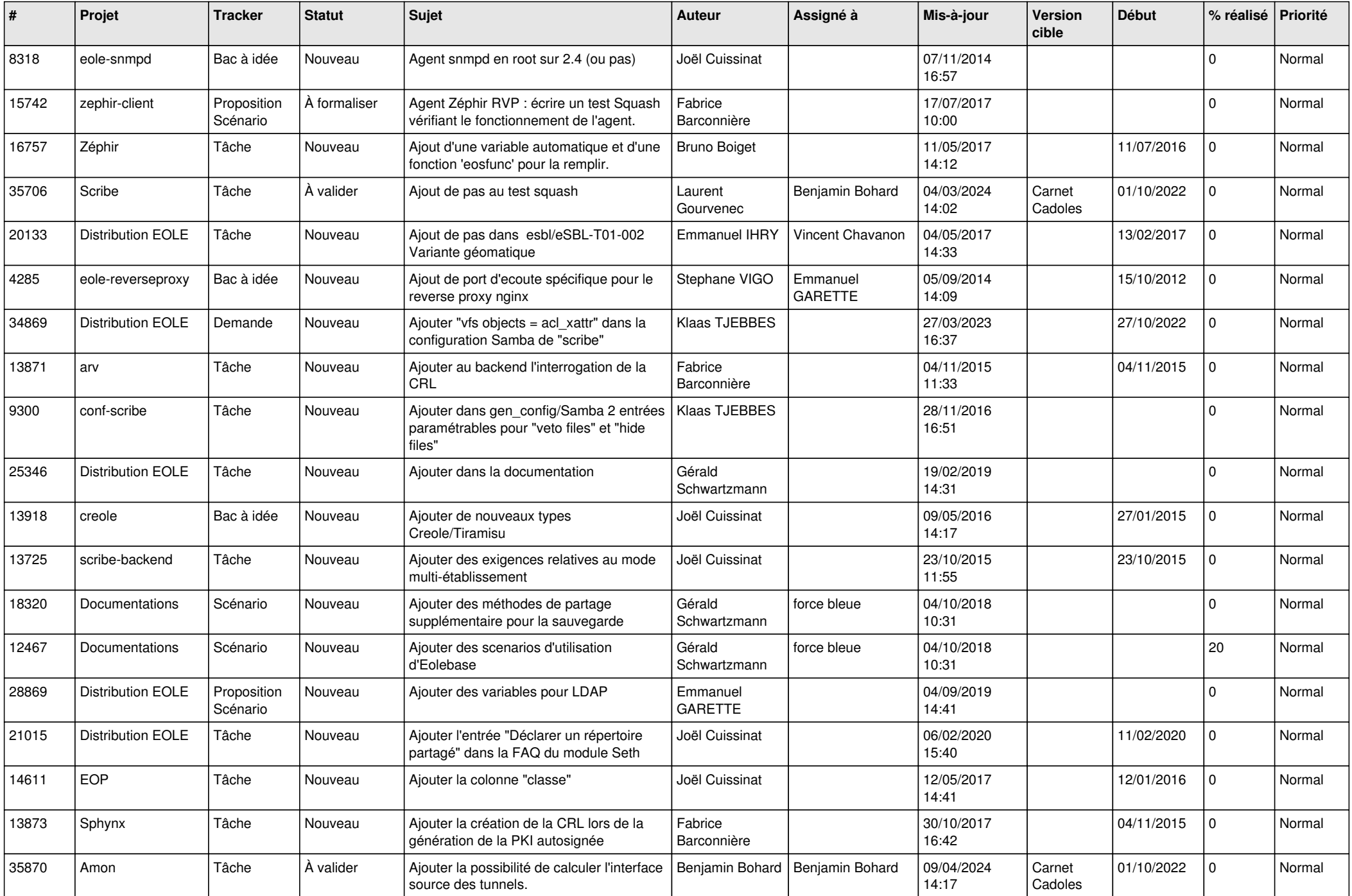

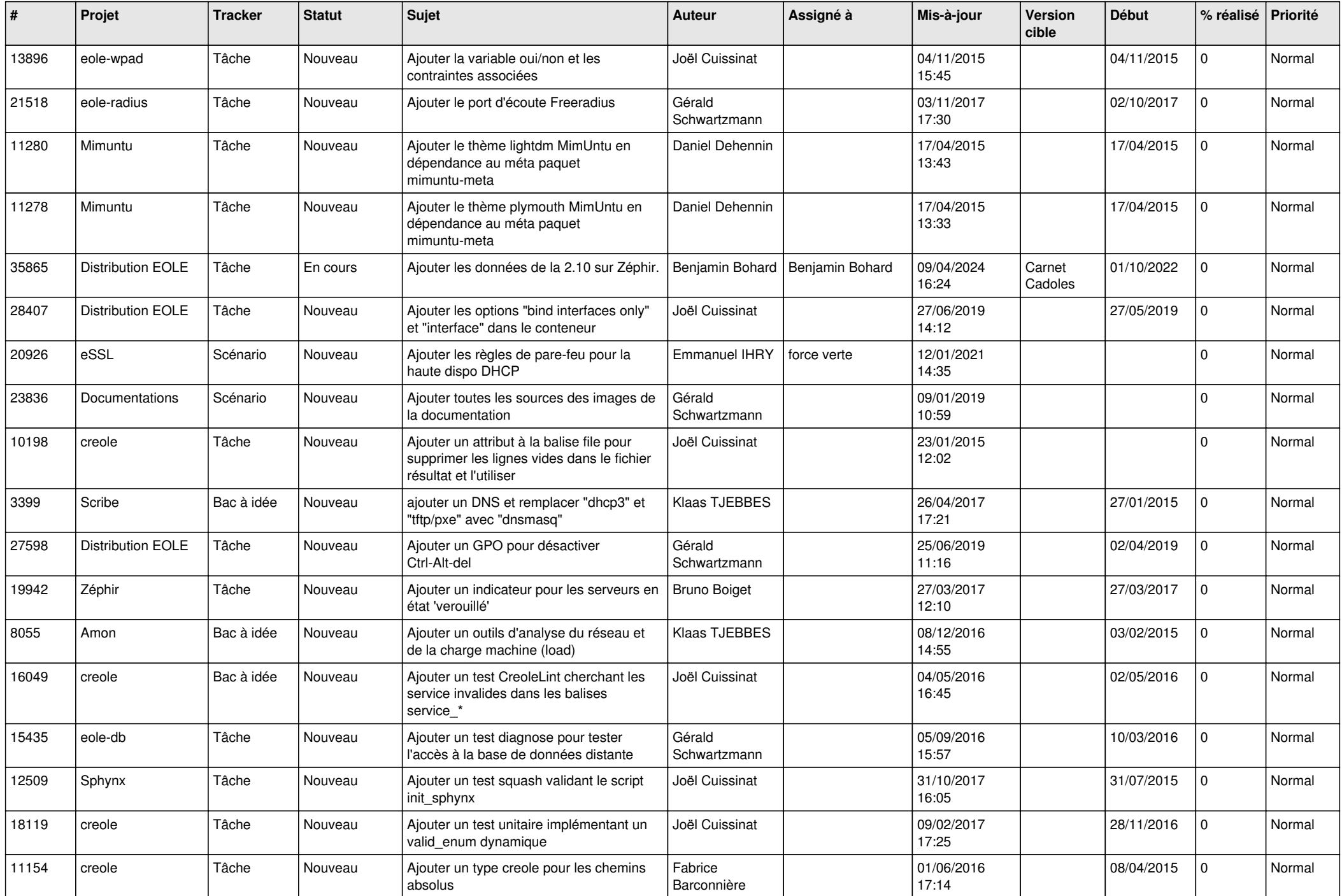

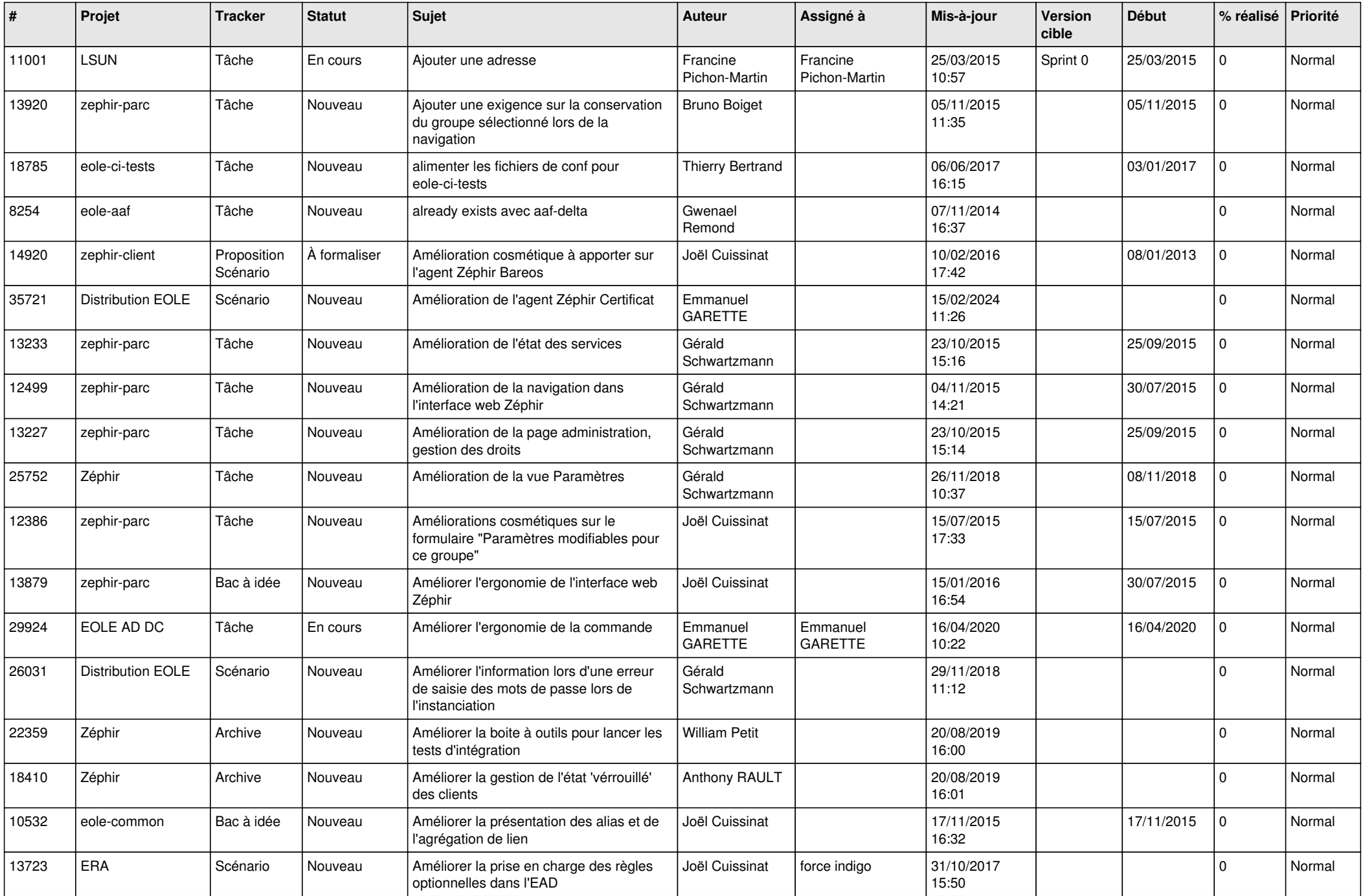

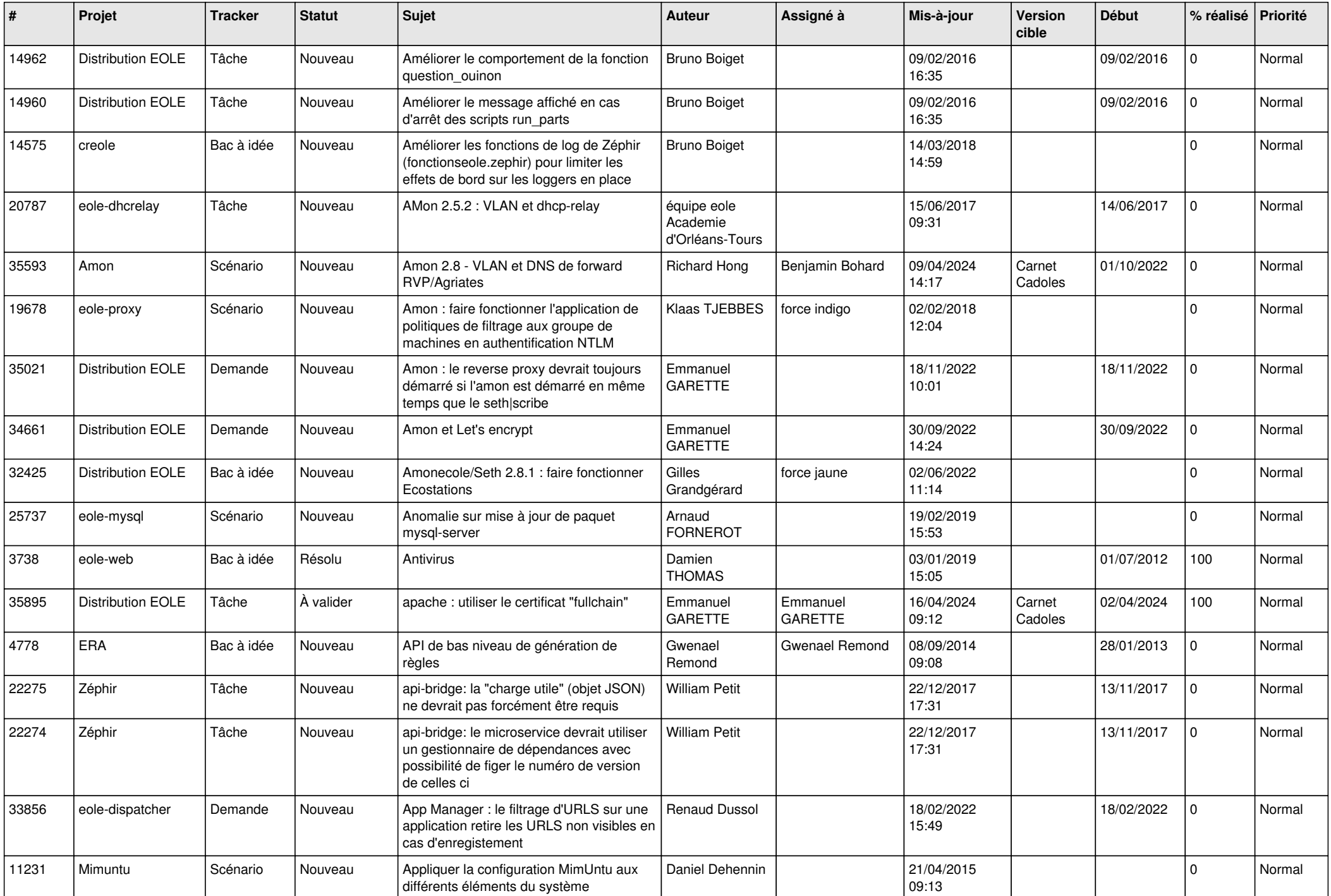

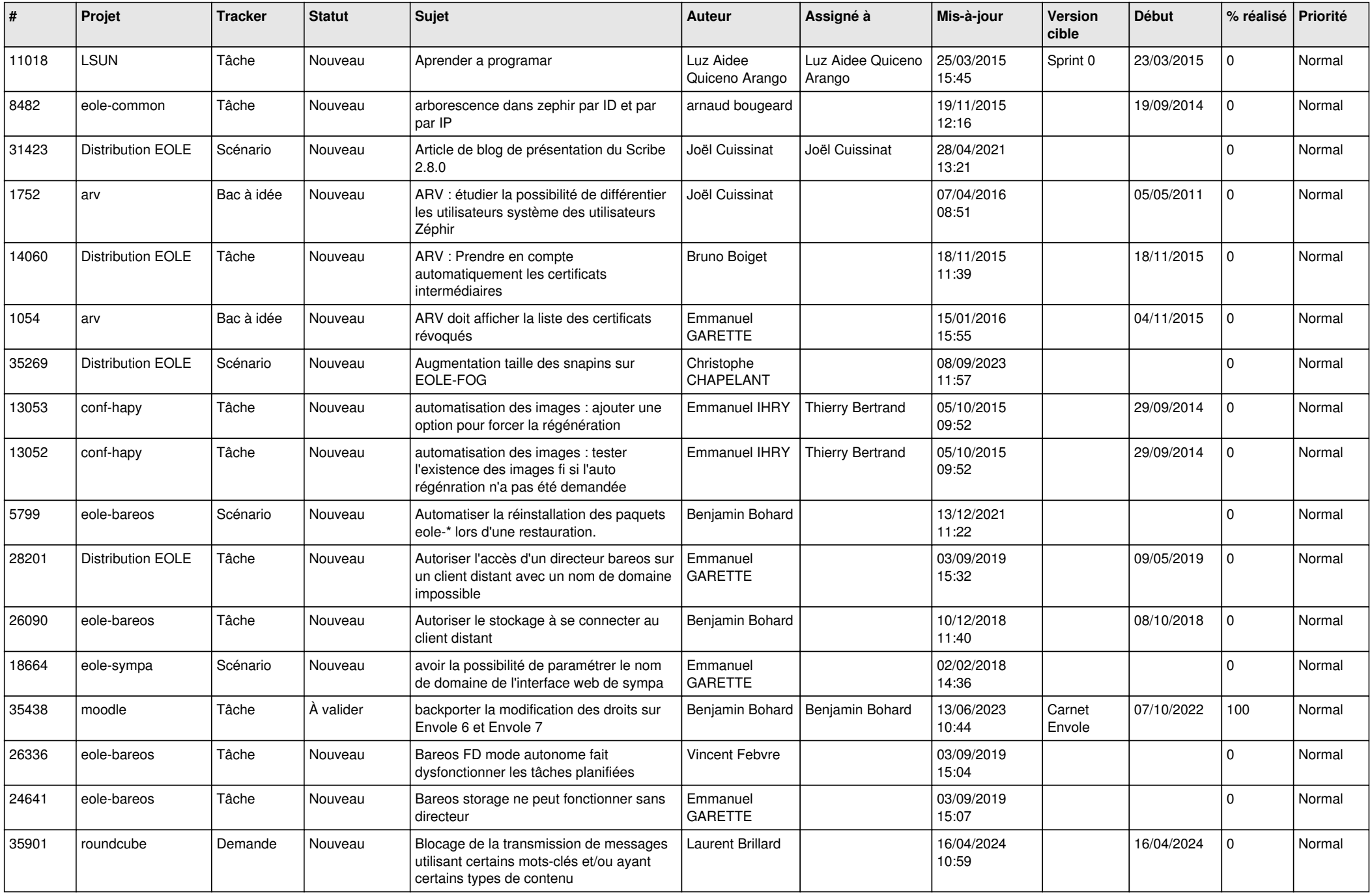

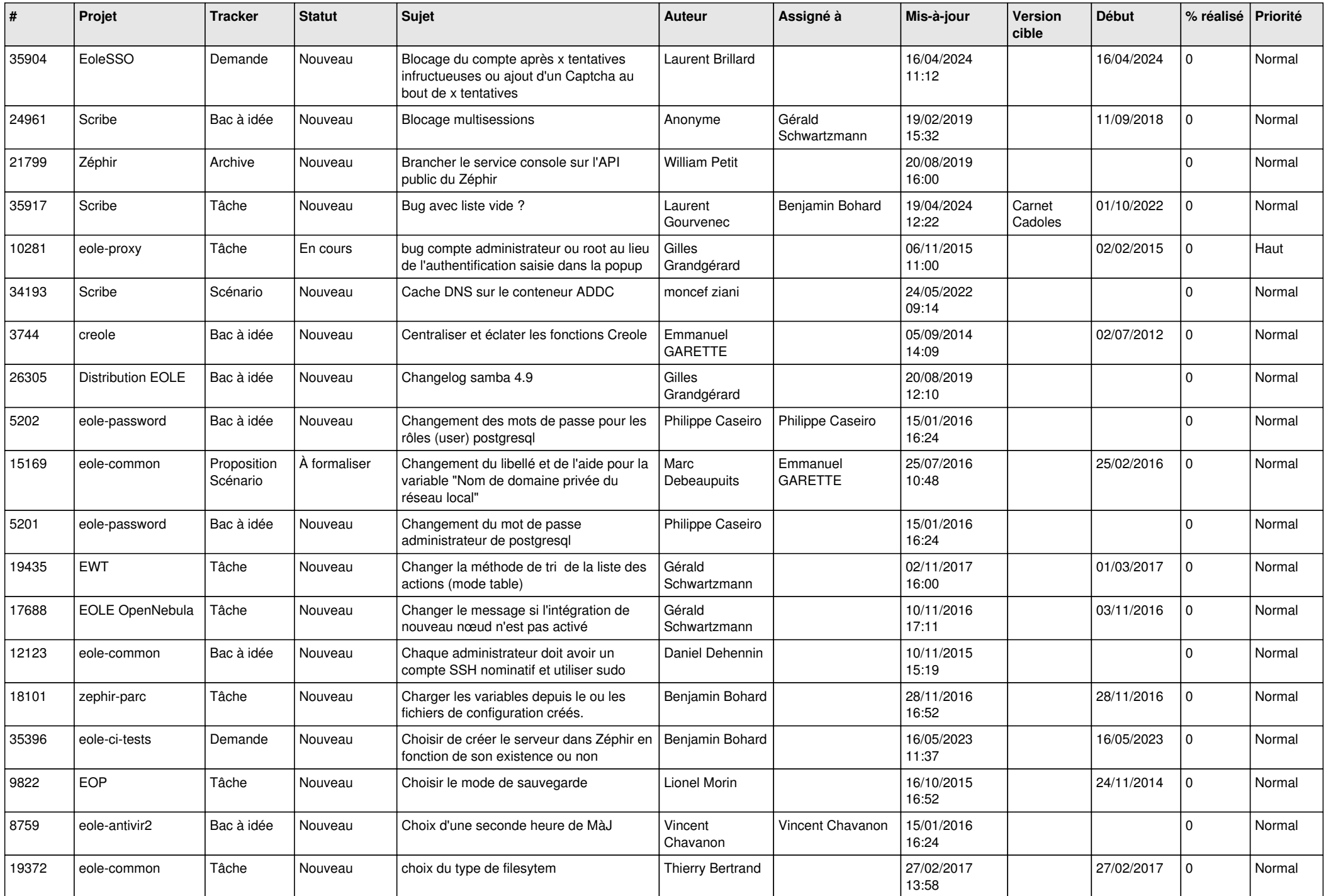

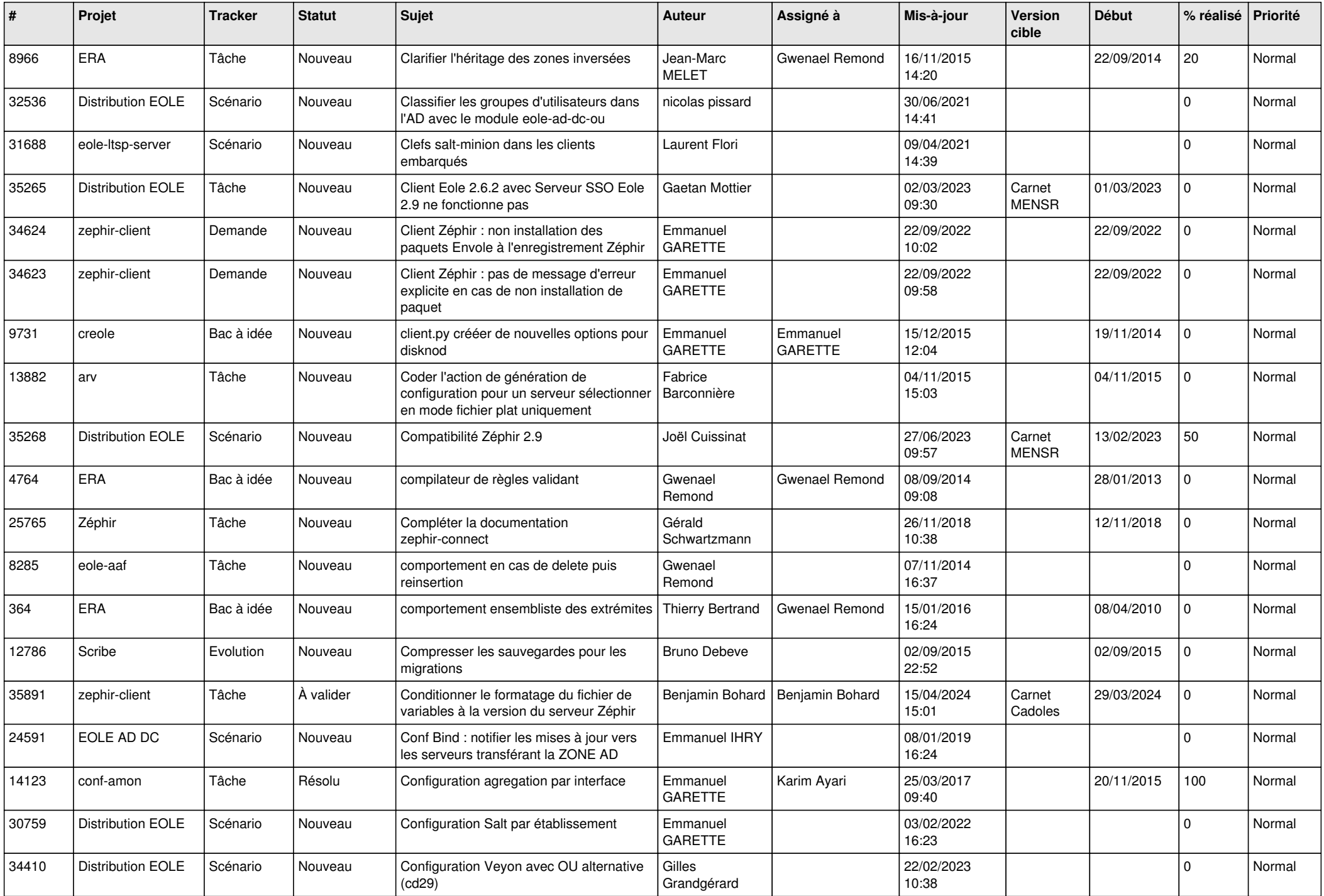

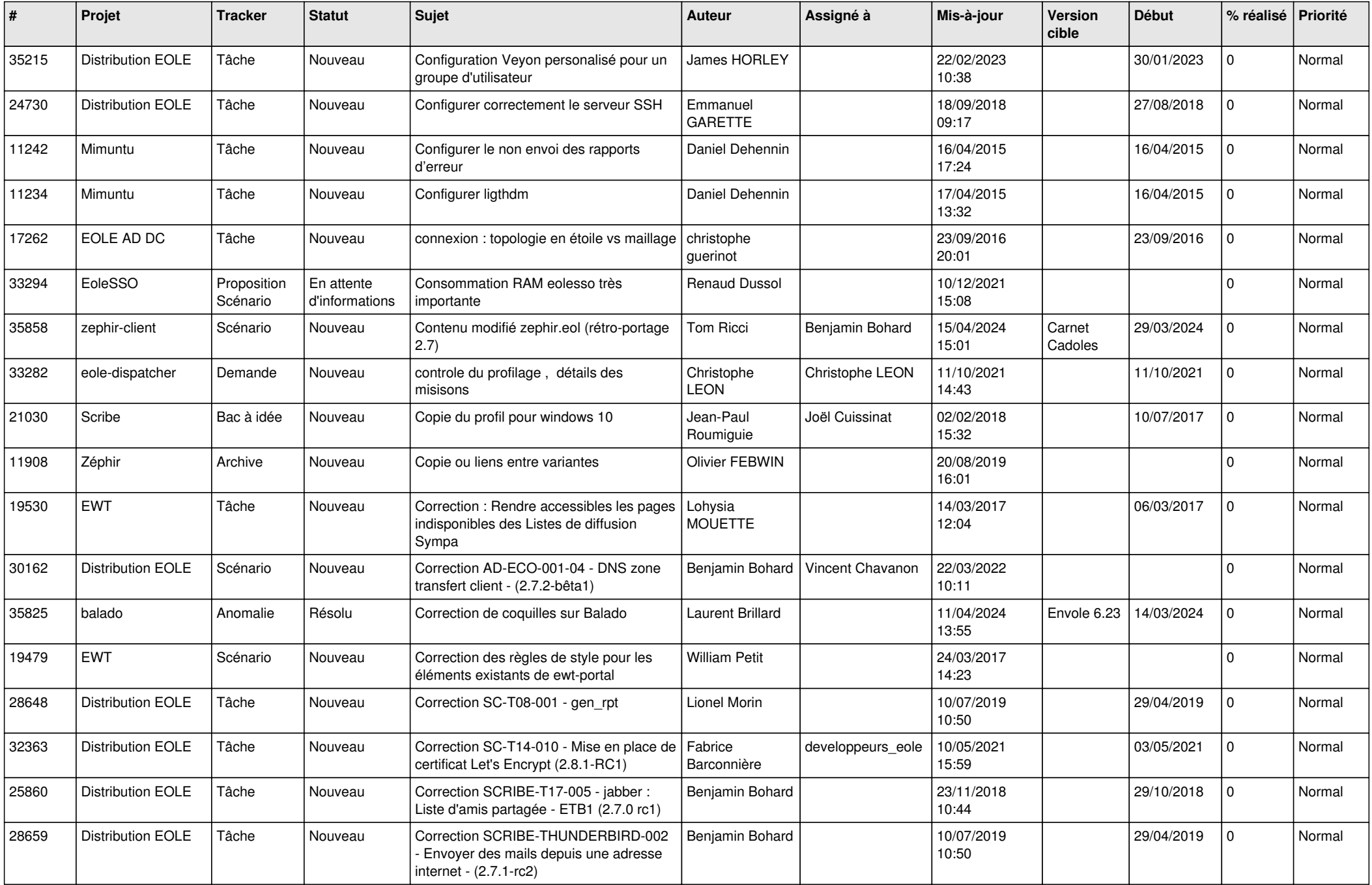

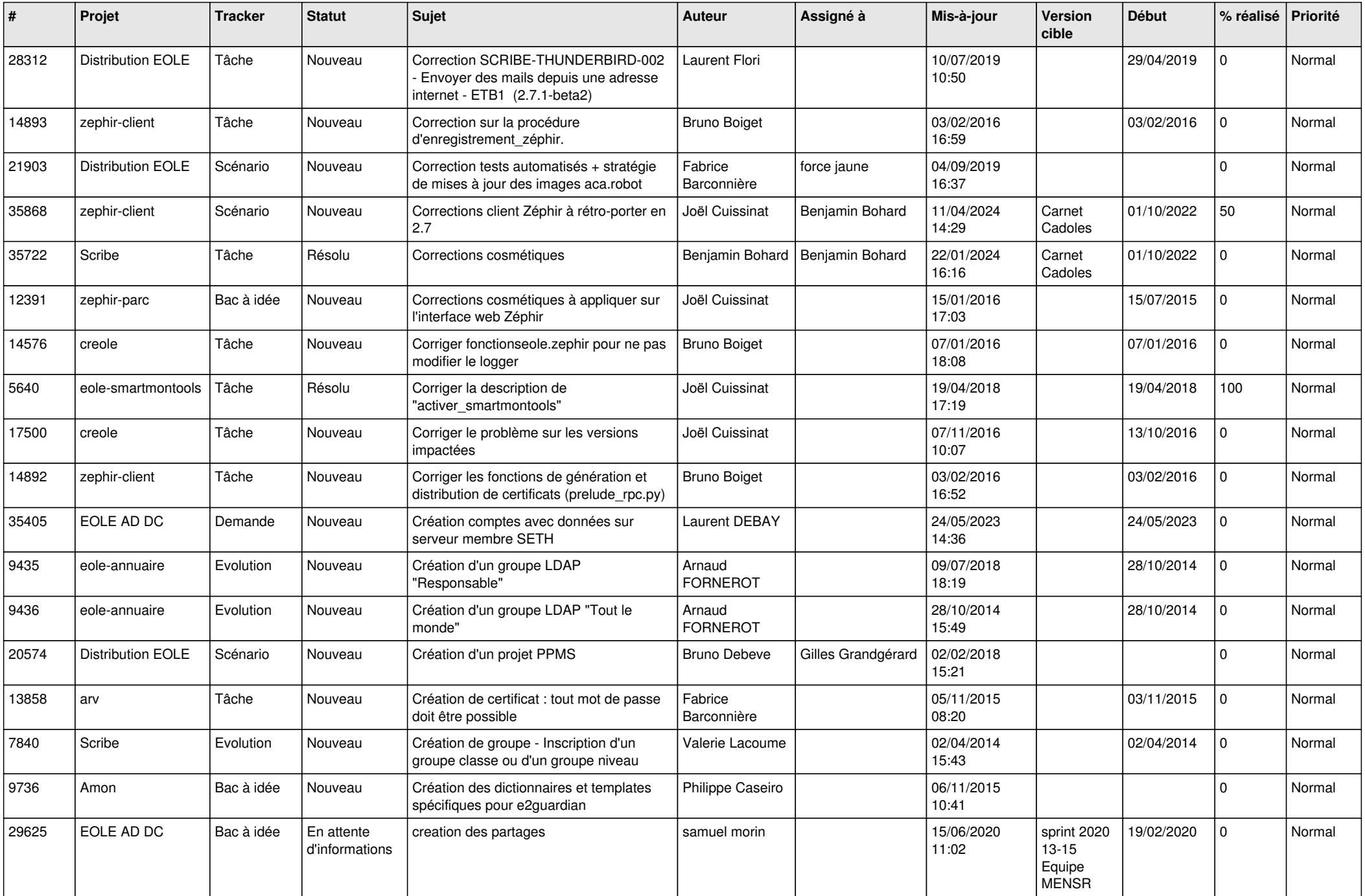

![](_page_11_Picture_543.jpeg)

![](_page_12_Picture_562.jpeg)

![](_page_13_Picture_583.jpeg)

![](_page_14_Picture_565.jpeg)

![](_page_15_Picture_584.jpeg)

![](_page_16_Picture_550.jpeg)

![](_page_17_Picture_579.jpeg)

![](_page_18_Picture_609.jpeg)

![](_page_19_Picture_527.jpeg)

![](_page_20_Picture_587.jpeg)

![](_page_21_Picture_606.jpeg)

![](_page_22_Picture_579.jpeg)

![](_page_23_Picture_599.jpeg)

![](_page_24_Picture_575.jpeg)

![](_page_25_Picture_561.jpeg)

![](_page_26_Picture_675.jpeg)

![](_page_27_Picture_562.jpeg)

**...**